## **Table Definitions for GainSeeker Version 8.800 and higher**

## **(Btrieve files are Table\_Name.Dat unless noted otherwise)**

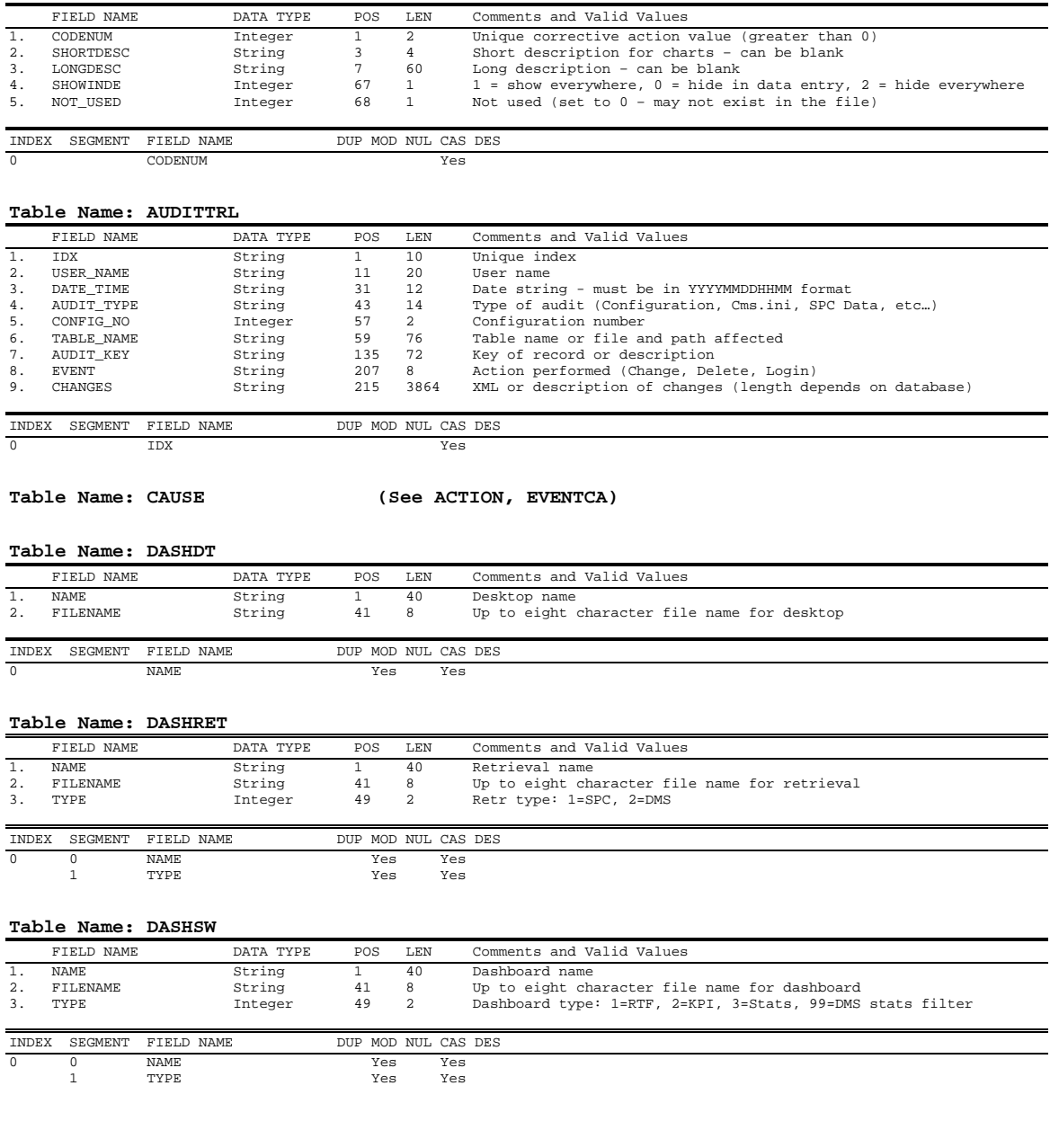

### **Table Name: ACTIONCA (CAUSE, EVENTCA) (Action.dat)**

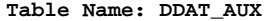

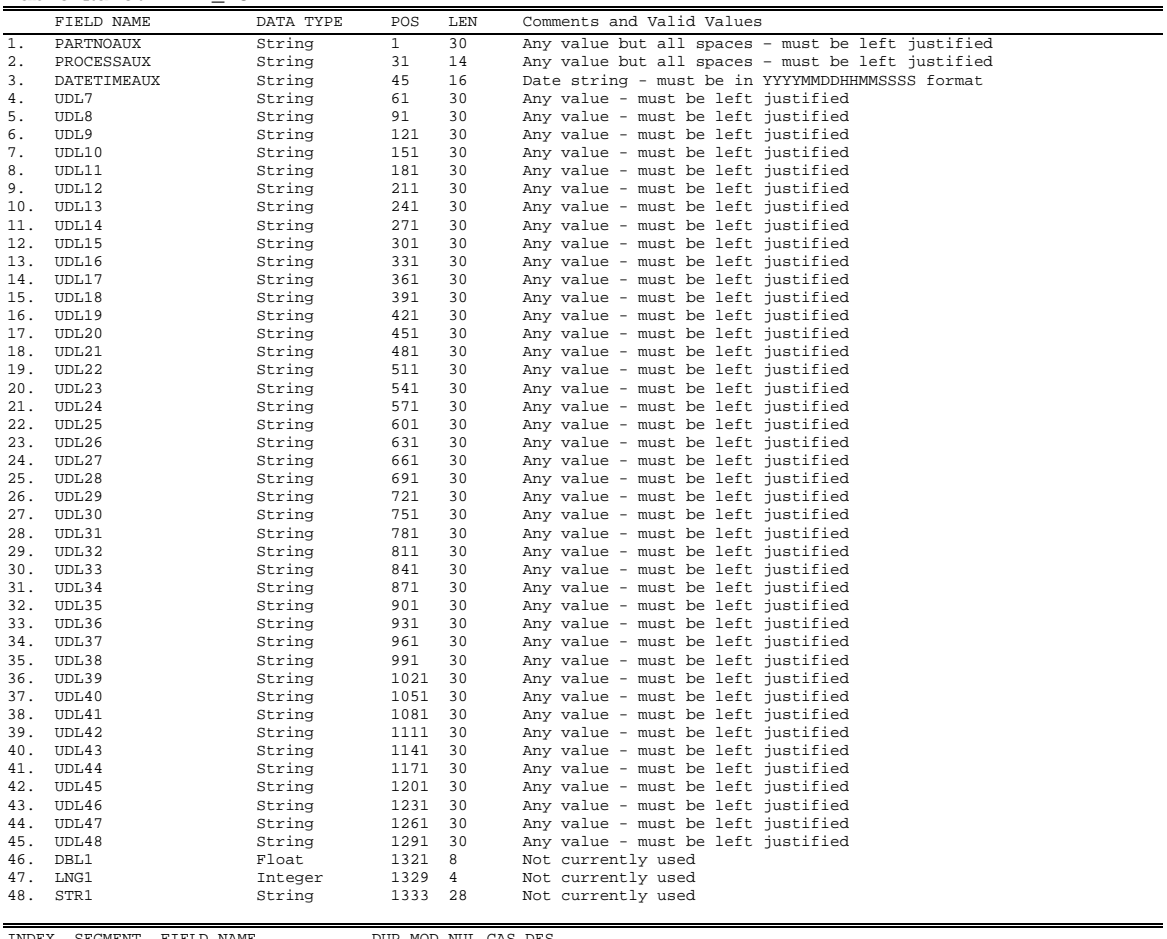

INDEX SEGMENT FIELD NAME DUP MOD NUL CAS DES

0 0 PARTNOAUX Yes Yes 1 PROCESSAUX Yes Yes 2 DATETIMEAUX Yes Yes

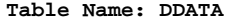

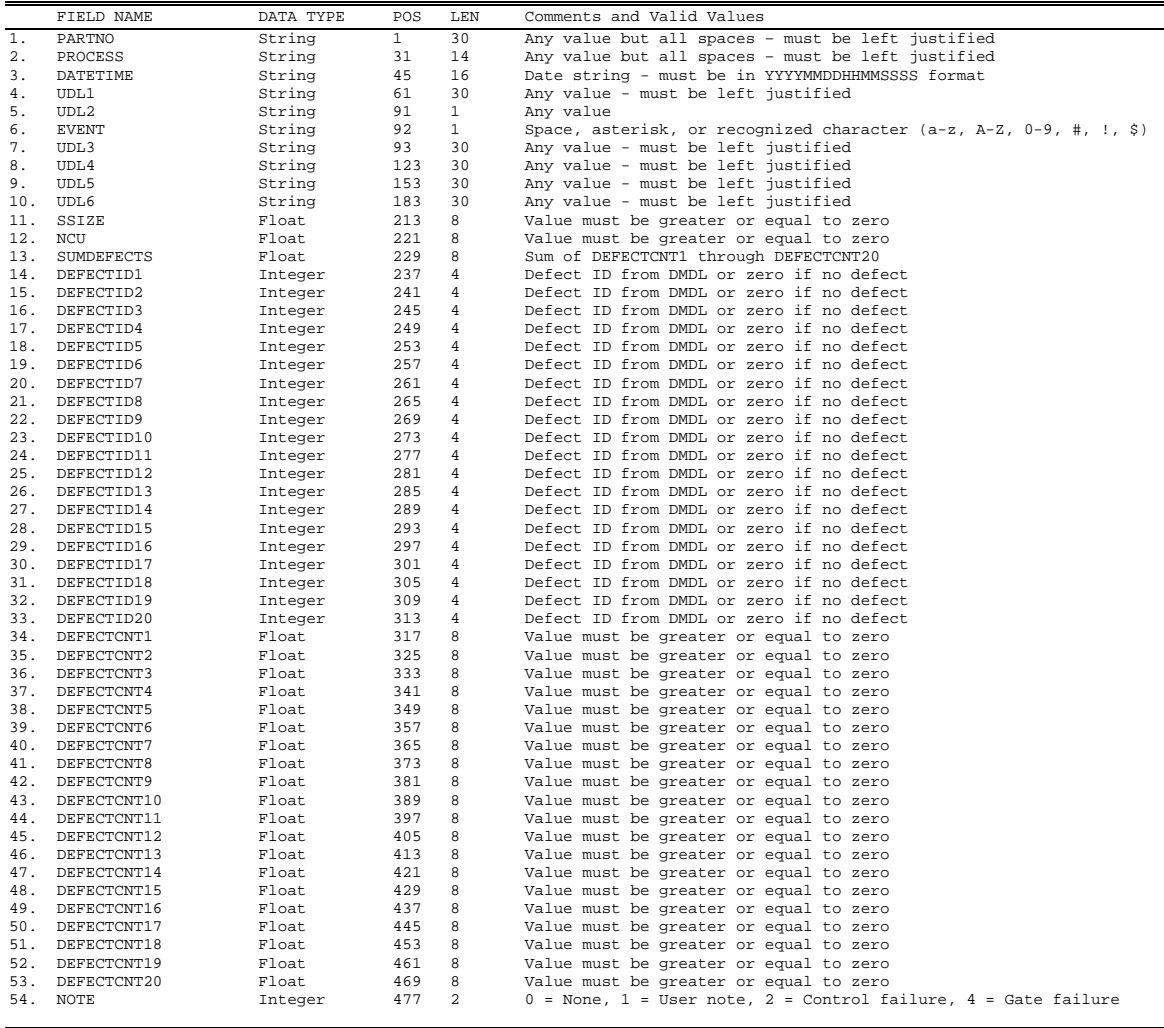

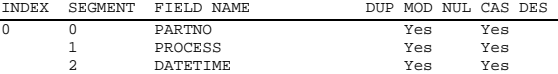

## **Table Name: DDT (DESKTOP, DFILTER, DSTATS, FILTER, MFILTER, REPORT, SFILTER, STATLIST)**

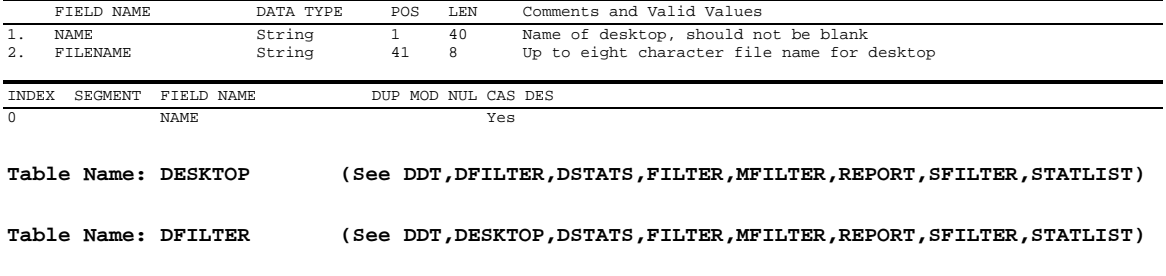

## **Table Name: DMDL**

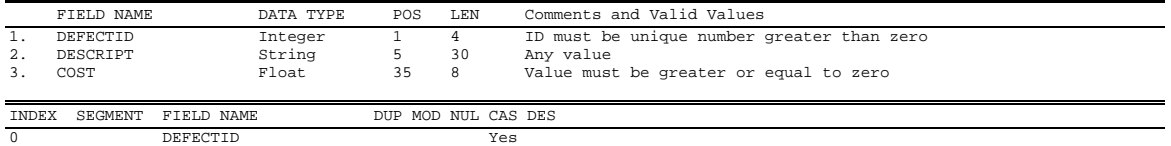

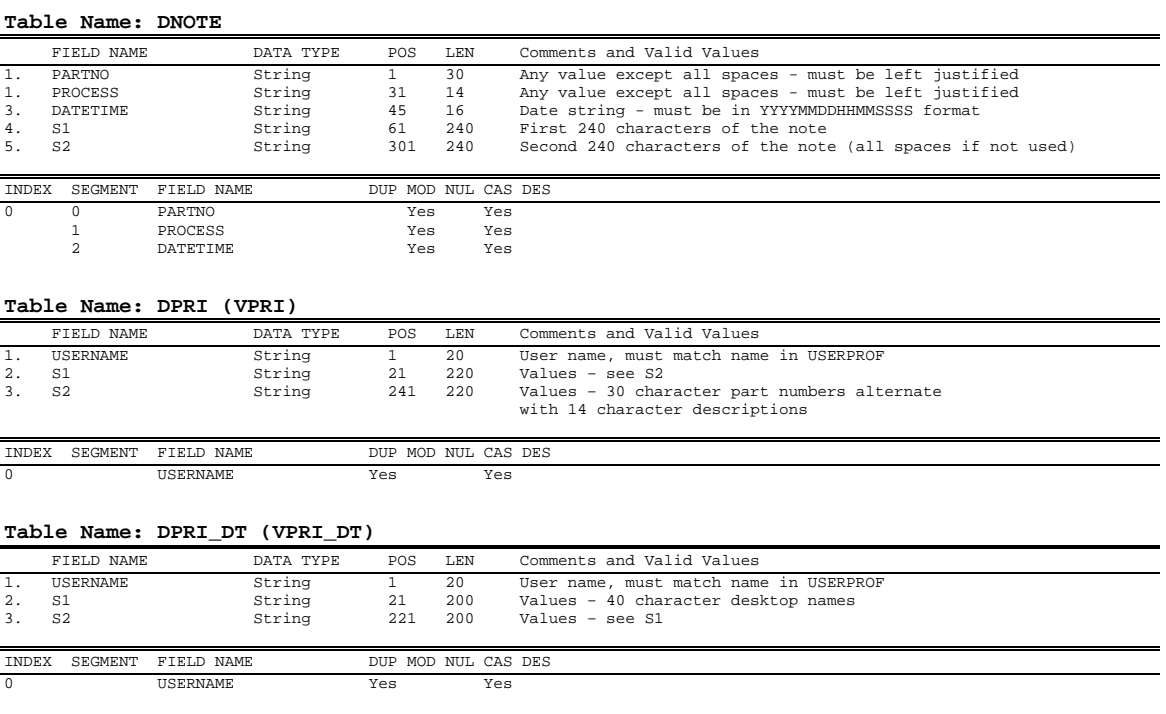

#### **Table Name: DPROC**

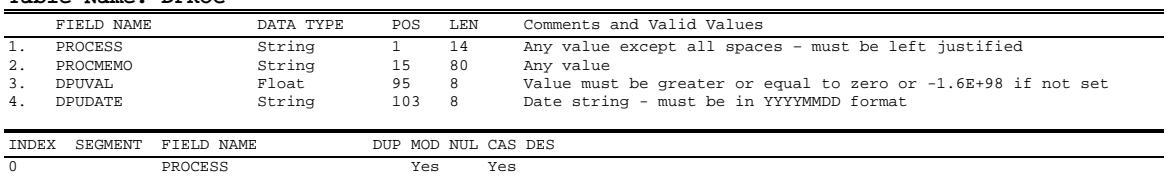

## **Table Name: DPROCDL**

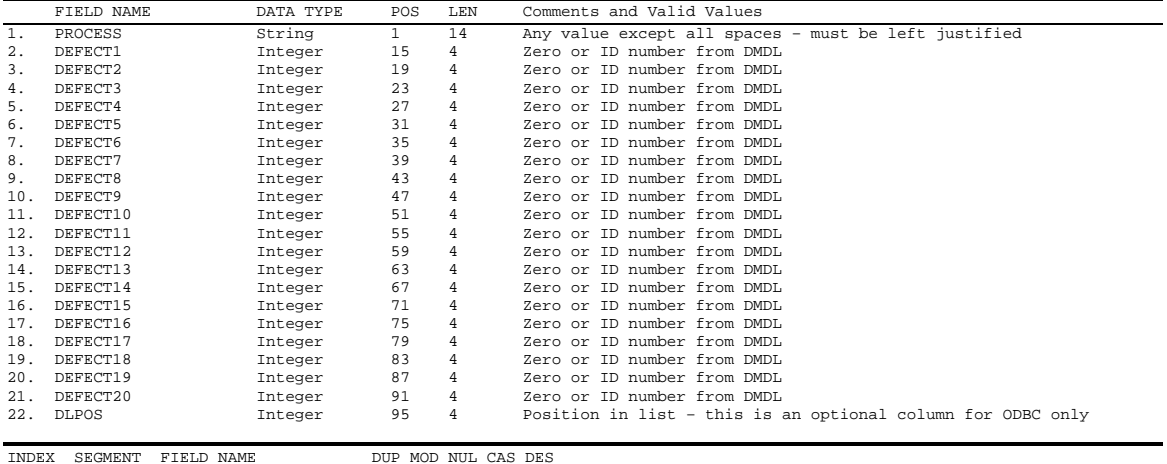

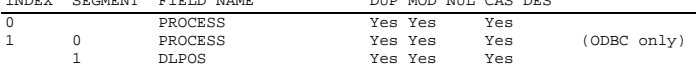

## **Table Name: DSTATS (See DDT,DESKTOP,DFILTER,FILTER,MFILTER,REPORT,SFILTER,STATLIST)**

#### **Table Name: DSTDS**

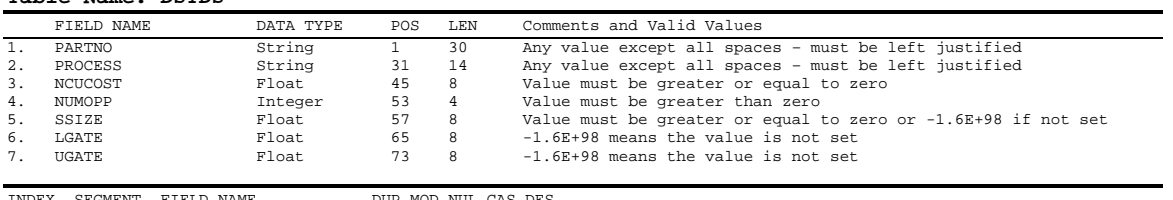

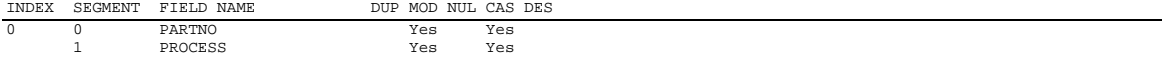

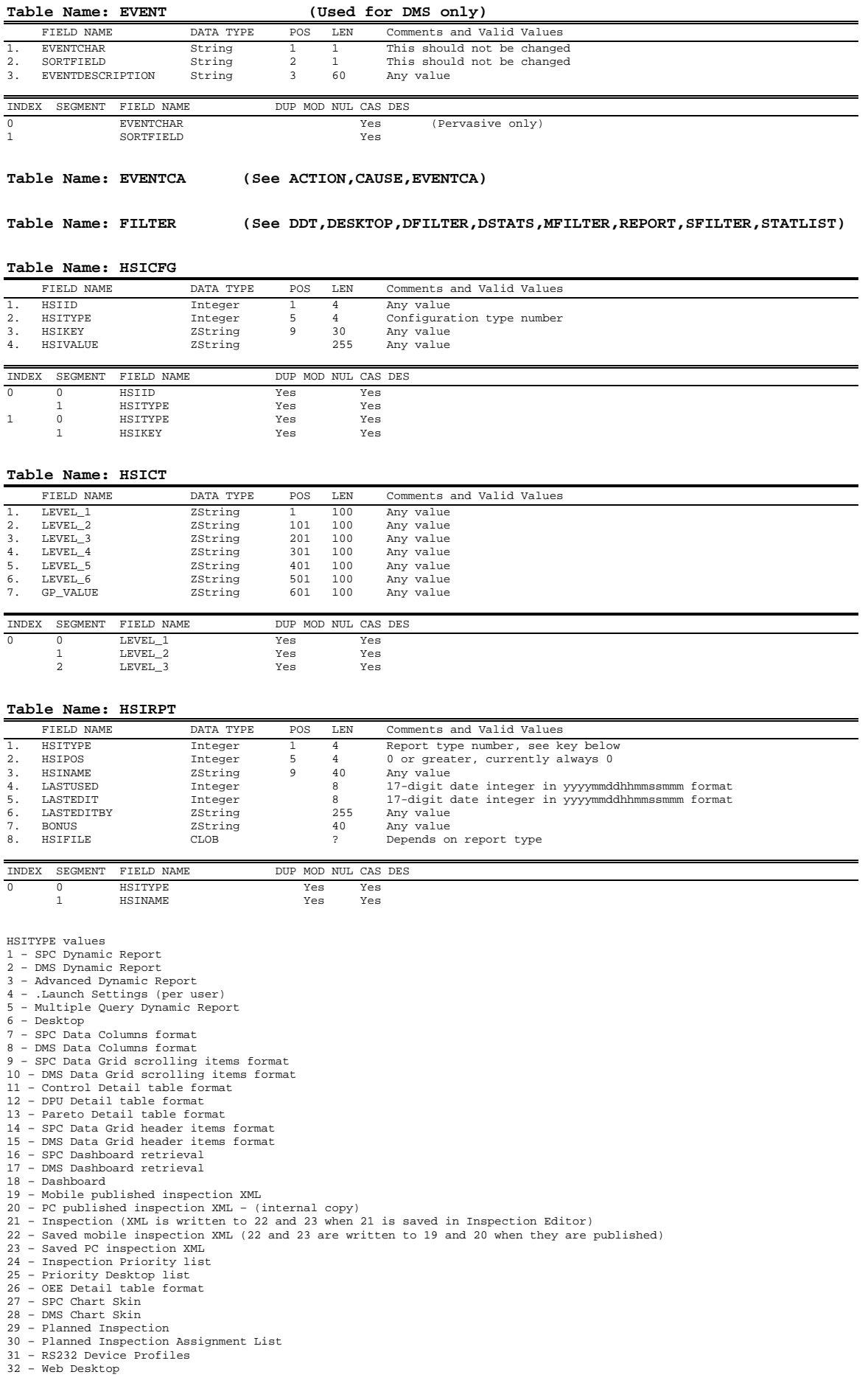

- 
- 
- 
- 
- 
- 
- 
- 33 Import/Export settings for SPC<br>
34 Import/Export settings for DMS<br>
35 Dynamic Desktop<br>
36 SPC Dynamic Dashboard Retrieval<br>
36 SPC Dynamic Dashboard Retrieval<br>
39 Dynamic Reports 2 Report JSON<br>
39 Dynamic R
- 
- 

### **Table Name: HSISCRIPTS**

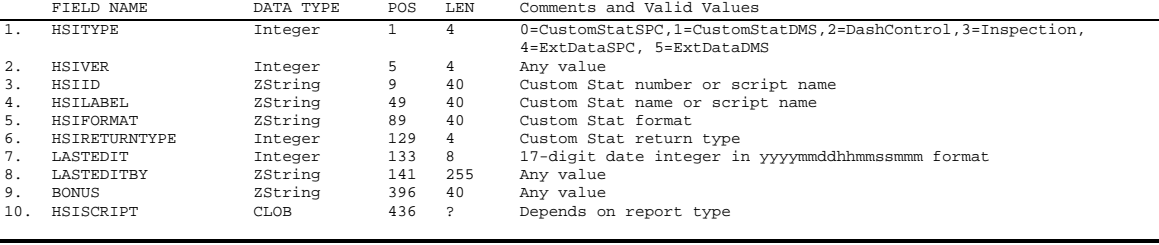

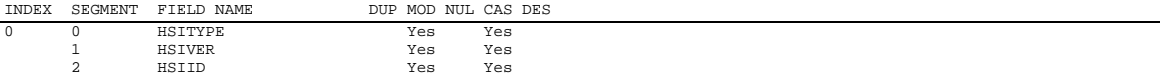

### **Table Name: INSPECTIONUID**

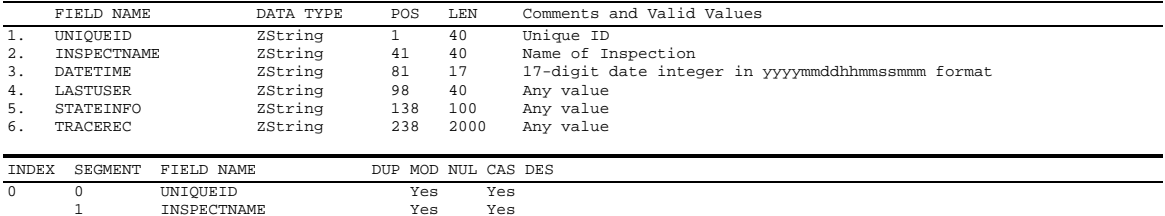

**Table Name: MFILTER (See DDT,DESKTOP,DFILTER,DSTATS,FILTER,REPORT,SFILTER,STATLIST)** 

## **Table Name: PLAN\_AUX**

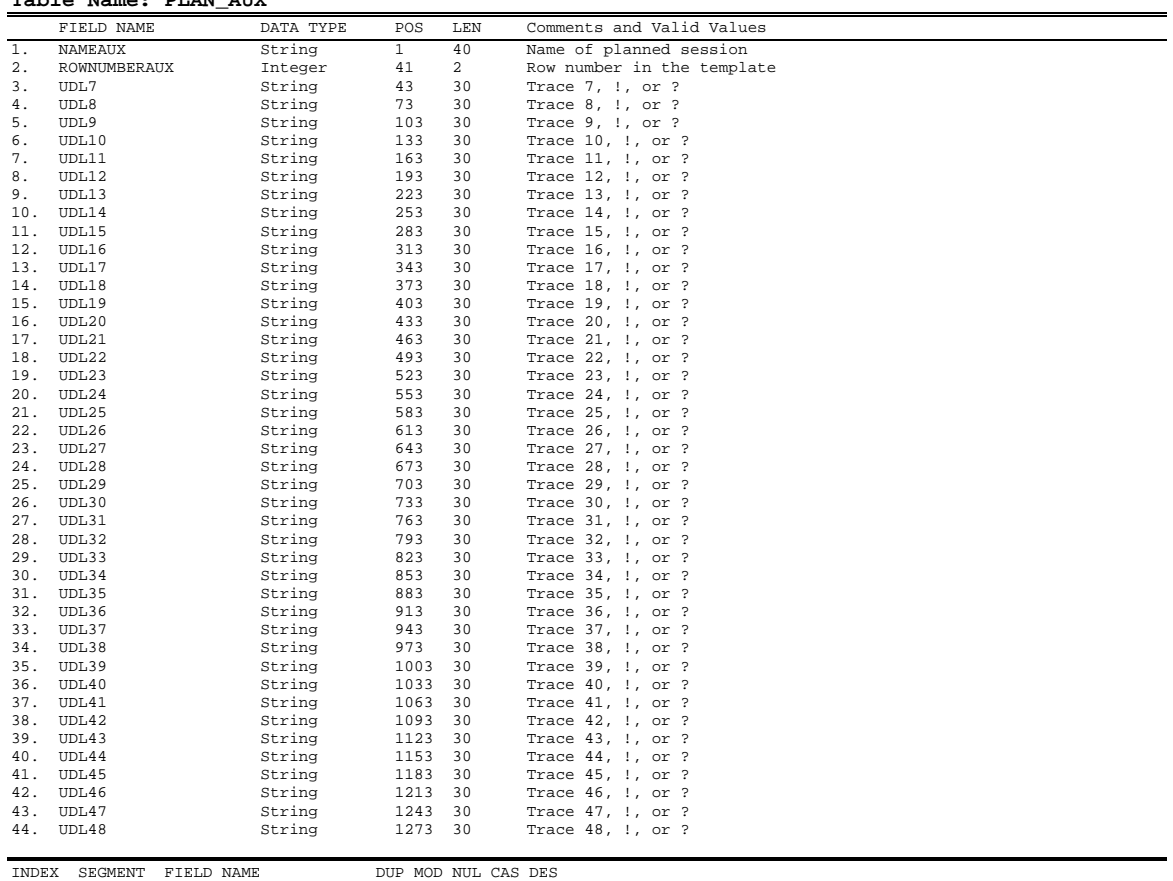

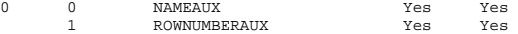

## **Table Name: PLAN\_VAL**

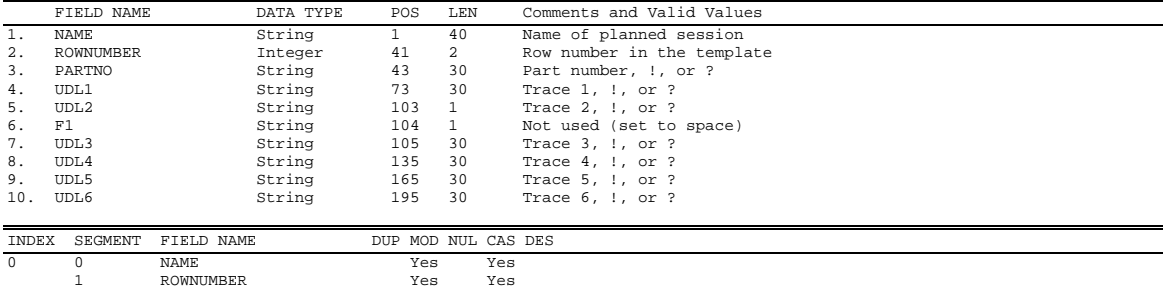

**Table Name: REPORT (See DDT,DESKTOP,DFILTER,DSTATS,FILTER,MFILTER,SFILTER,STATLIST)** 

### **Table Name: SCHFILE**

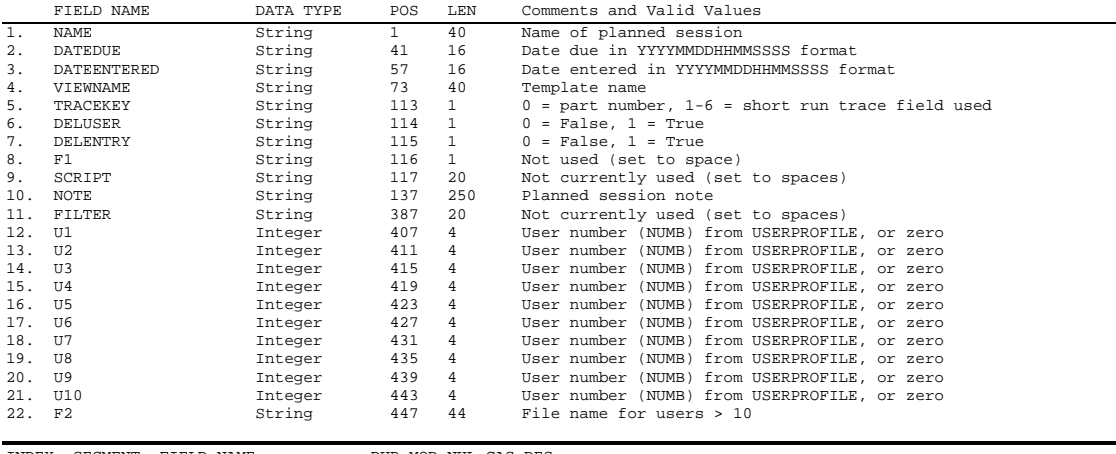

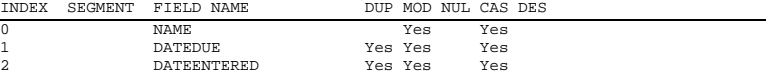

## **Table Name: SCRIPTARCHIVE**

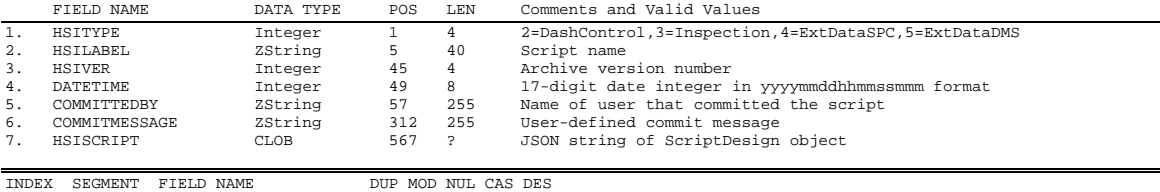

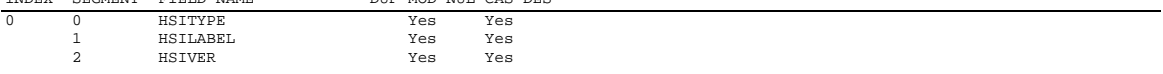

### **Table Name: SESSION**

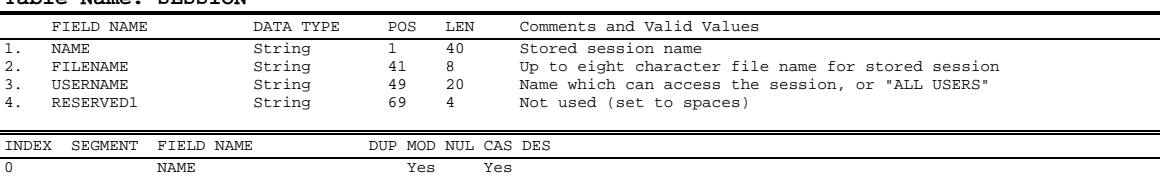

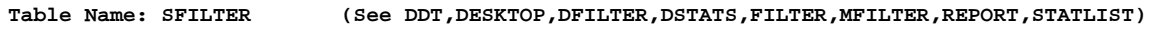

**Table Name: STATLIST (See DDT,DESKTOP,DFILTER,DSTATS,FILTER,MFILTER,REPORT,SFILTER)** 

**Table Name: TEMPLATE** 

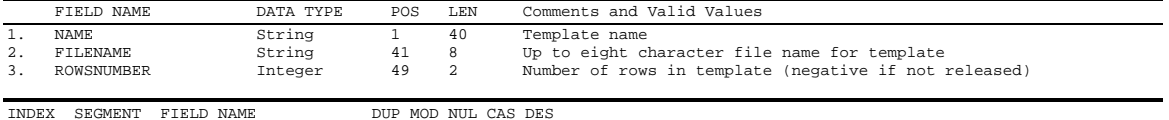

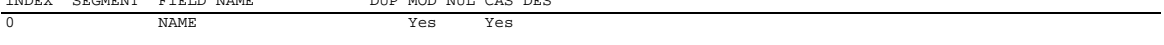

## **Table Name: TRACEMST**

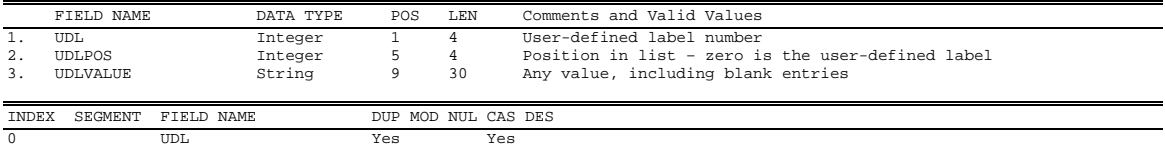

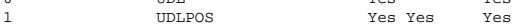

# **Table Name: TRPRIMST**

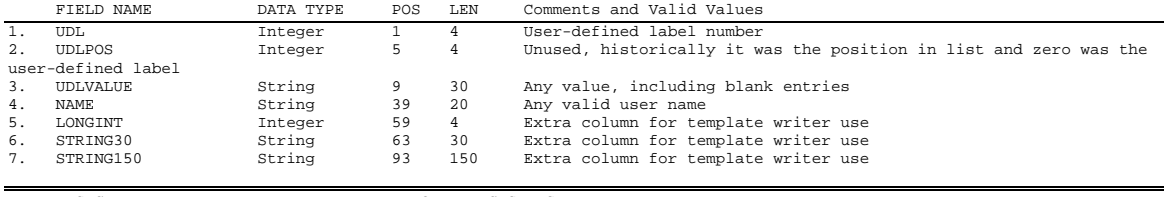

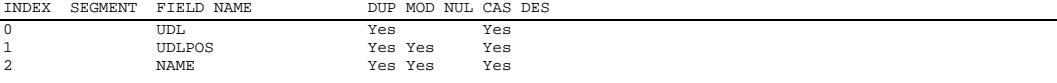

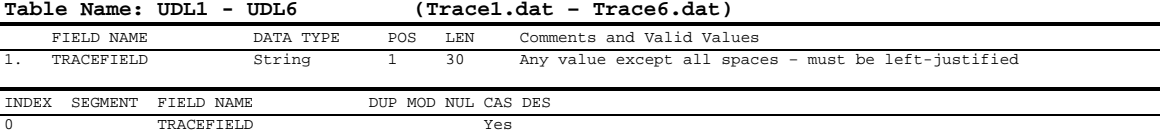

Table Name: VDAT\_AUX<br>Table Name: VDATA

## $(Follows VDATA)$

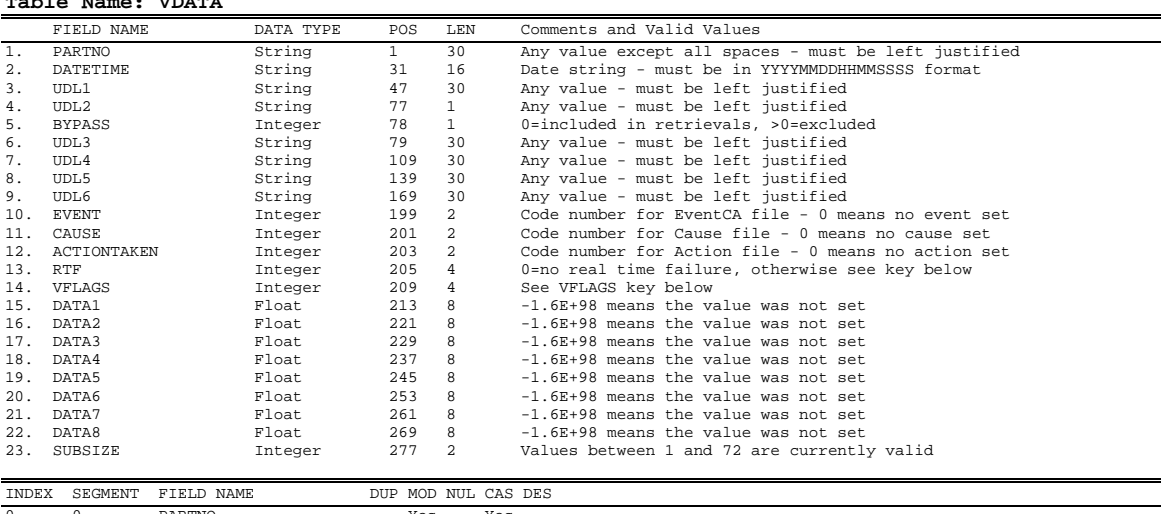

0 0 PARTNO Yes Yes 1 DATETIME Yes Yes

### **Table Name: VDAT\_AUX (VMON\_AUX)**

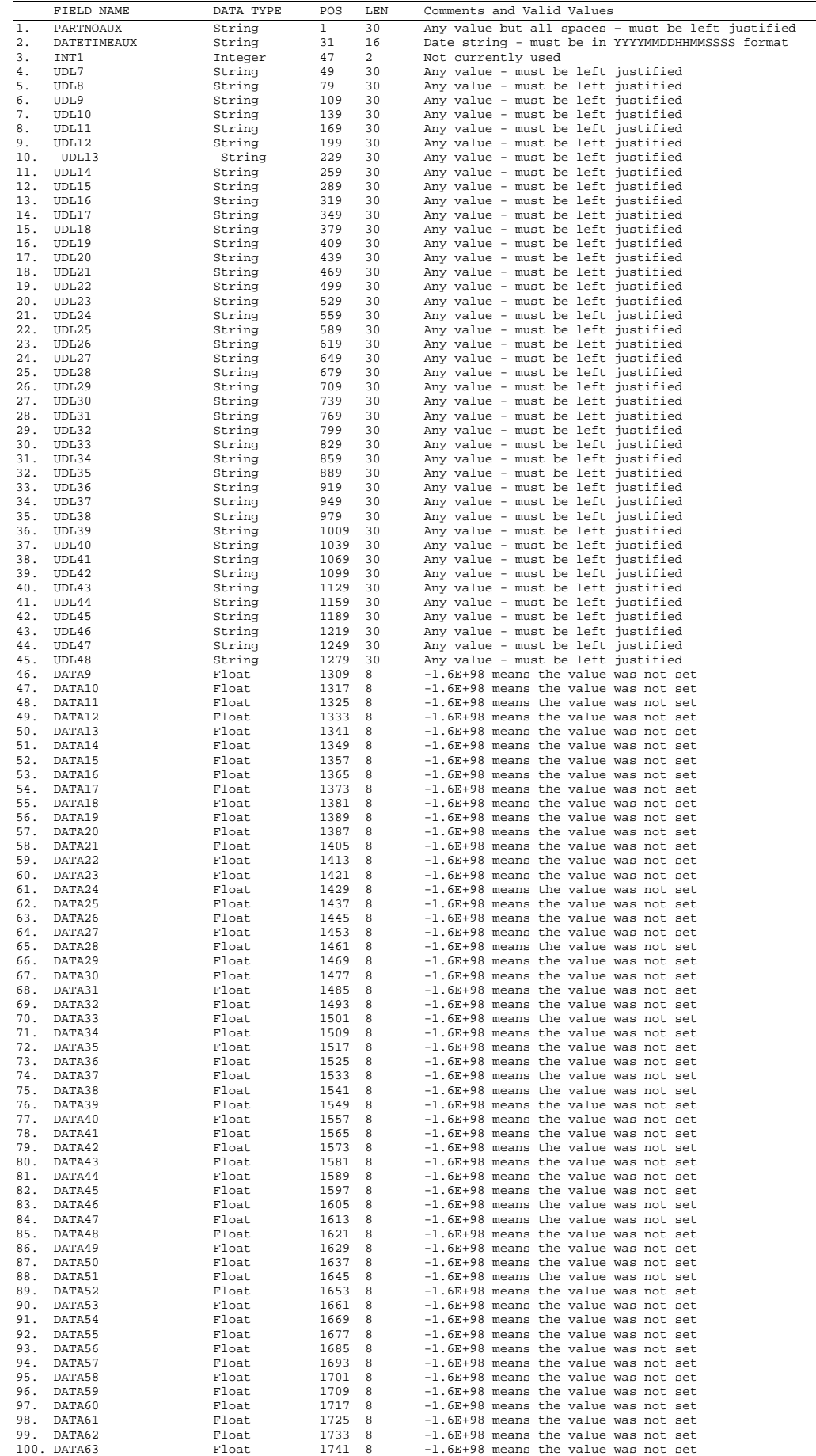

| 1757<br>102. DATA65<br>Float<br>-1.6E+98 means the value was not set<br>8<br>1765<br>103. DATA66<br>-1.6E+98 means the value was not set<br>Float<br>8<br>1773<br>104. DATA67<br>Float<br>8<br>-1.6E+98 means the value was not set<br>105. DATA68<br>1781<br>-1.6E+98 means the value was not set<br>Float<br>8<br>106. DATA69<br>1789<br>-1.6E+98 means the value was not set<br>Float<br>8<br>107. DATA70<br>1797<br>-1.6E+98 means the value was not set<br>Float<br>8<br>108. DATA71<br>1805<br>-1.6E+98 means the value was not set<br>Float<br>8<br>109. DATA72<br>1813<br>-1.6E+98 means the value was not set<br>Float<br>8<br>1821<br>110. DBL1<br>Float<br>8<br>Not currently used<br>1829<br>8<br>111. DBL2<br>Float<br>Not currently used<br>1837<br>112. DBL3<br>8<br>Float<br>Not currently used<br>1845<br>113. DBL4<br>Float<br>8<br>Not currently used<br>1853<br>114. DBL5<br>Float<br>8<br>Not currently used<br>115. DBL6<br>1861<br>8<br>Float<br>Not currently used<br>1869<br>116. DBL7<br>Not currently used<br>Float<br>8<br>117. DBL8<br>1877<br>Float<br>8<br>Not currently used<br>1885<br>118. DBL9<br>Float<br>Not currently used<br>8<br>1893<br>119. LNG1<br>$\overline{4}$<br>Not currently used<br>Integer<br>1897<br>120. LNG2<br>Not currently used<br>Integer<br>$\overline{4}$<br>121. STR1<br>1901<br>30<br>String<br>Not currently used<br>122. STR2<br>String<br>1931<br>30<br>Not currently used<br>123. INT2<br>1961<br>$\overline{\phantom{0}}^2$<br>Not currently used<br>Integer | 101. DATA64 | Float | 1749 | 8 | -1.6E+98 means the value was not set |
|----------------------------------------------------------------------------------------------------|-------------|-------|------|---|--------------------------------------|
|                                                                                                    |             |       |      |   |                                      |
|                                                                                                    |             |       |      |   |                                      |
|                                                                                                    |             |       |      |   |                                      |
|                                                                                                    |             |       |      |   |                                      |
|                                                                                                    |             |       |      |   |                                      |
|                                                                                                    |             |       |      |   |                                      |
|                                                                                                    |             |       |      |   |                                      |
|                                                                                                    |             |       |      |   |                                      |
|                                                                                                    |             |       |      |   |                                      |
|                                                                                                    |             |       |      |   |                                      |
|                                                                                                    |             |       |      |   |                                      |
|                                                                                                    |             |       |      |   |                                      |
|                                                                                                    |             |       |      |   |                                      |
|                                                                                                    |             |       |      |   |                                      |
|                                                                                                    |             |       |      |   |                                      |
|                                                                                                    |             |       |      |   |                                      |
|                                                                                                    |             |       |      |   |                                      |
|                                                                                                    |             |       |      |   |                                      |
|                                                                                                    |             |       |      |   |                                      |
|                                                                                                    |             |       |      |   |                                      |
|                                                                                                    |             |       |      |   |                                      |
|                                                                                                    |             |       |      |   |                                      |
|                                                                                                    |             |       |      |   |                                      |

INDEX SEGMENT FIELD NAME DUP MOD NUL CAS DES 0 0 PARTNOAUX Yes Yes 0 PARTNOAUX Yes Yes<br>1 DATETIMEAUX Yes Yes

 $\overline{\phantom{0}}$ 

**Table Name: VMON\_AUX (See VDAT\_AUX)** 

**Table Name: VMON** 

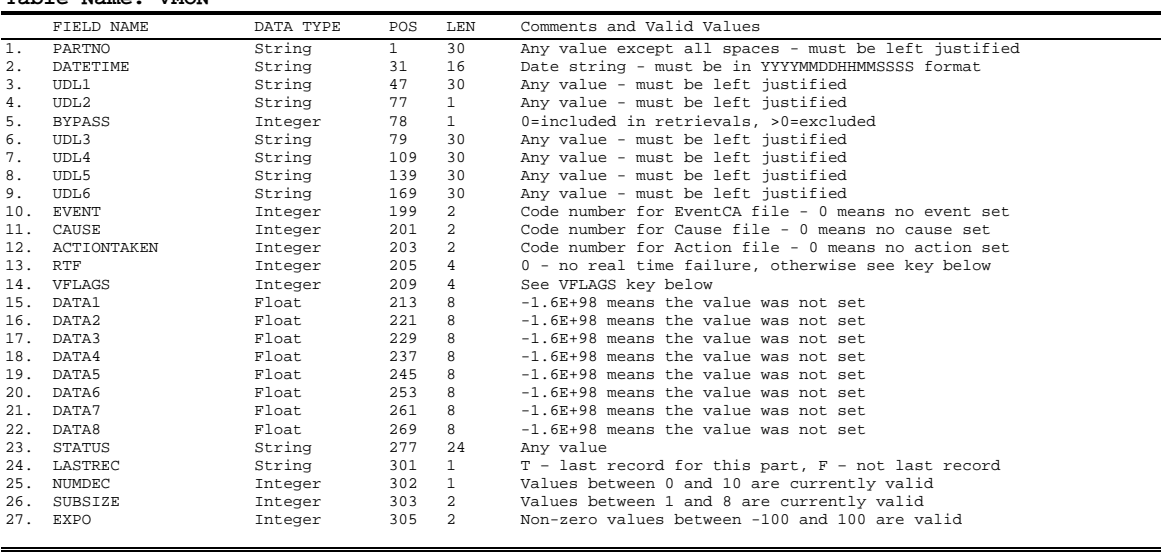

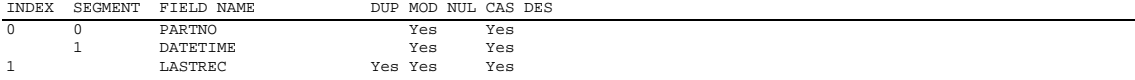

#### **Table Name: VNOTE**

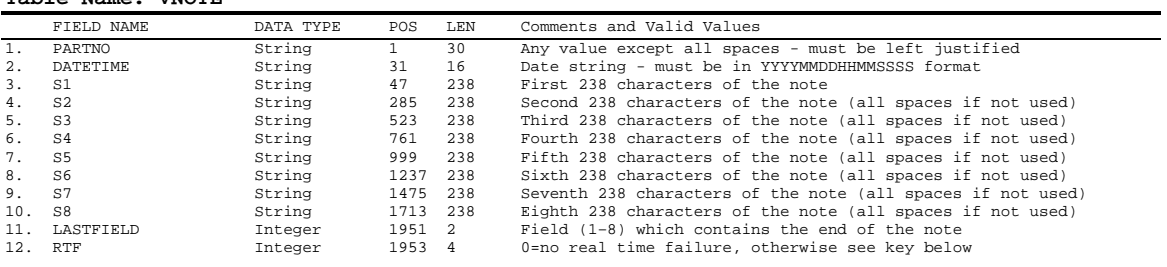

INDEX SEGMENT FIELD NAME DUP MOD NUL CAS DES 0 0 PARTNO Yes Yes 1 DATETIME Yes Yes

**Table Name: VPRI (See DPRI)** 

**Table Name: VPRI\_DT (See DPRI\_DT)** 

#### **Table Name: VSTDS**

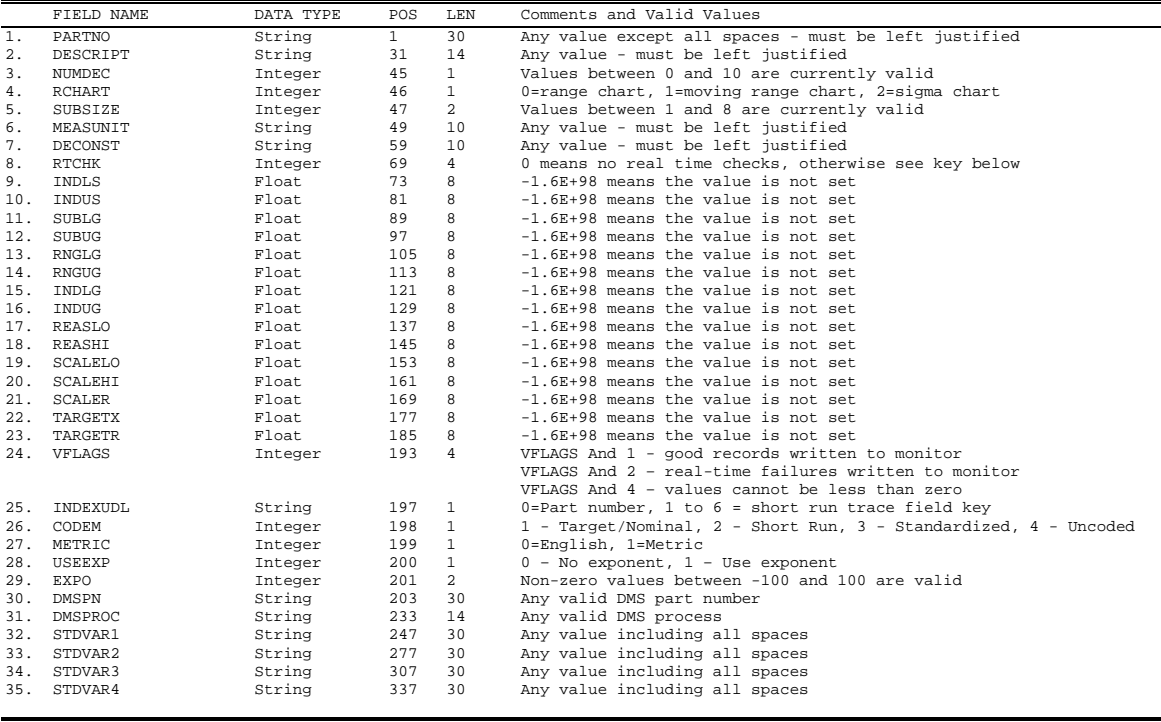

INDEX SEGMENT FIELD NAME DUP MOD NUL CAS DES<br>0 0 PARTNO Yes Yes 0 PARTNO Yes Yes<br>1 TNDEXIIDI. Yes Yes 1 INDEXUDL Yes Yes<br>1 INDEXUDL Yes Yes Yes

 ${\tt INDEXUDL}$ 

#### **Real-Time Check Key for Standard records**

0 – No real-time checks If checking for X-bar above control limit failures then add 1 If checking for X-bar below control limit failures then add 2 If checking for Range above control limit failures then add 4 If checking for Range below control limit failures then add 8 If checking for X-bar above Gate limit failures then add 16 If checking for X-bar below Gate limit failures then add 32 If checking for Range above Gate limit failures then add 64 If checking for Range below Gate limit failures then add 128 If checking for X above Spec limit failures then add 1024 If checking for X below Spec limit failures then add 2048 If checking for X above Individual limit failures then add 256 If checking for X below Individual limit failures then add 512 If checking for X-bar run above mean failures then add 4096 If checking for X-bar run below mean failures then add 8192 If checking for Range run above R-bar failures then add 16384 If checking for Range run below R-bar failures then add 32768 If checking for X-bar trend increasing failures then add 65536 If checking for X-bar trend decreasing failures then add 131072 If checking for Range trend increasing failures then add 262144 If checking for Range trend decreasing failures then add 524288 If checking for 2 of 3 above 2SD failures then add 1048576 If checking for 2 of 3 below 2SD failures then add 2097152 If checking for 4 of 5 above 1SD failures then add 4194304 If checking for 4 of 5 below 1SD failures then add 8388608 If checking for CuSum failure above failures then add 16777216 If checking for CuSum failure below failures then add 33554432

**VFLAGS key for SPC Data and Monitor records**  VFLAGS AND 1 - retrieved but marked as outlier VFLAGS AND 2 - a note exists

VFLAGS AND 4 – Use exponent to display data values (Monitor only) VFLAGS AND 8 – anchor point

**Real-Time Failure Key for SPC Data and Monitor records**<br>0 - No real-time failure<br>If X-bar above UCLx then add 1<br>If X-bar below LCLx then add 2 If range above UCLr then add 4 If range below LCLr then add 8 If X-bar above Gate then add 16 If X-bar below Gate then add 32 If range above Gate then add 64 If range below Gate then add 128 If X above Individual limit then add 256 If X below Individual limit then add 512 If X above Spec then add 1024 If X below Spec then add 2048 If 7 (run len) X-bar in a row above mean (or nominal) then add 4096<br>If 7 (run len) X-bar in a row below mean (or nominal) then add 8192<br>If 7 (run len) range in a row below R-bar then add 16384<br>If 7 (run len) range in a ro If 7 (run len) range in a row decreasing then add 524288 If 2 of 3 above 2SD then add 1048576 If 2 of 3 below 2SD then add 2097152 If 4 of 5 above 1SD then add 4194304 If 4 of 5 below 1SD then add 8388608 If CuSum failure above then add 16777216 If CuSum failure below then add 33554432